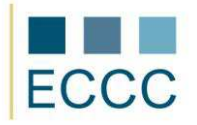

## **ECCC SYLLABUS**

## MODULE: IT M2 EDITING DOCUMENTS

LEVEL: PRIMARY (A)

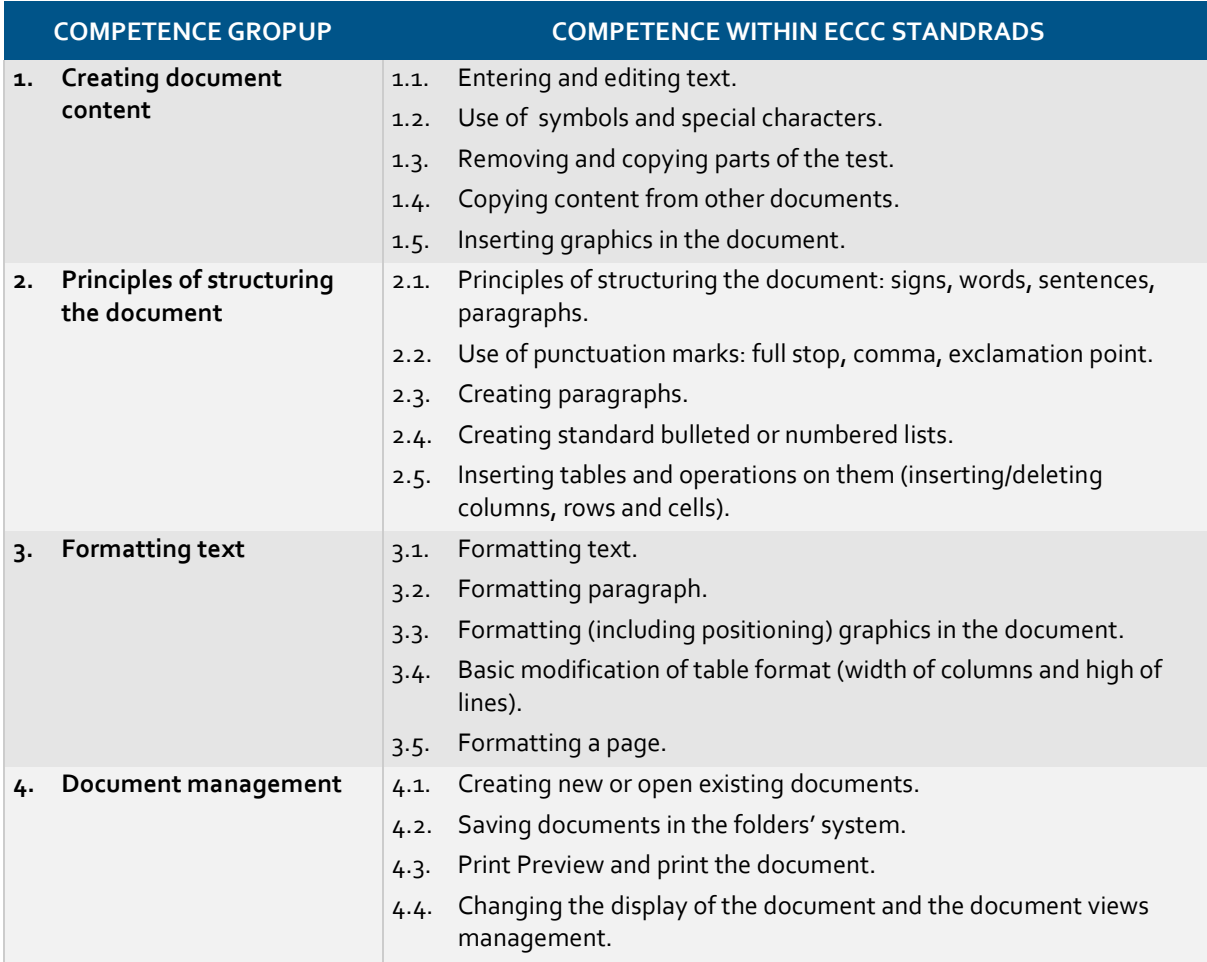